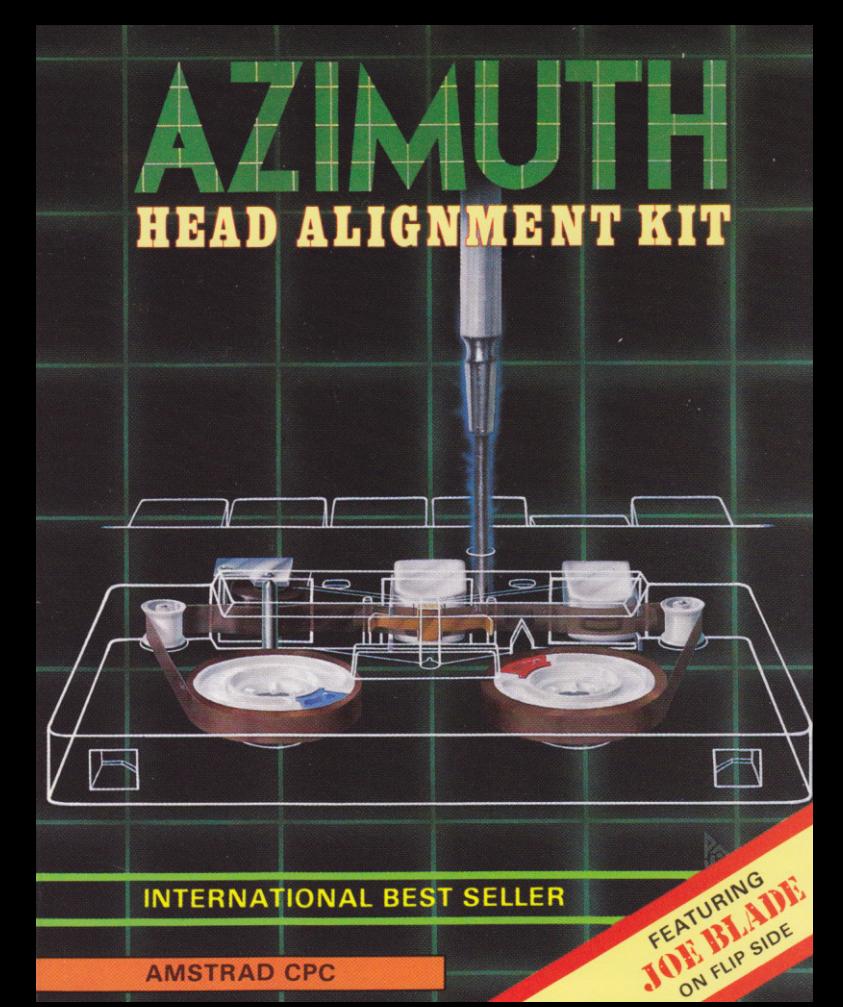

## **HEAD ALIGNMENT KIT**

Have you ever purchased a game, only to find that it wouldn't load when you tried to play it at home.

The most common reason for loading difficulties is the bad alignment of the tape head of the cassette deck. The AZIMUTH TAPE HEAD ALIGNMENT KIT, enables you to re-align your cassette deck simply and quickly.

No technical skills are required. By following the Step by Step picture quide the total operation and test may be carried out in minutes.

All the software, instructions and necessary tools are included in the kit, which also includes a complete version of the PLAYERS top selling arcade game JOE BLADE. for you to test on your newly aligned tape deck.

This kit contains:

Azimuth tape alignment cassette, with a full version of JOE BLADE on the flip side. Special Azimuth screwdriver.

**Full instructions** 

Terrorists led by the infarnous Crax Bloodfinger have kidnapped six world leaders. You, Joe Blade, must enter Bloodfinger's lair. liberate all six hostages, prime the explosives and make your escape.

.I can't think of many better shoot'em-ups this year.CRASH 84%. . Definitely one for the collection 22AP Silver Medal 92%. . Ridiculously Addictive. COMMODORE USER .

WARNING-Although the majority of the loading problems are due to the Azimuth setting, which can be rectified with this alignment tage. Other problems may be due to the tape mechanism hence the quarantee should be exercised as tampering with it MAY invalidate the duarantee.

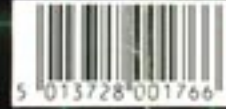

ZIMITZ

Ξ

HEAD

**ALIGNMENT KIT** 

Marcury House, Calleva Park Alifermaston, Berks RG7 4QW €1989

## **HEAD ALIGNMENT KIT**

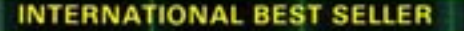

 $O<sup>14</sup>$ 

COMMODORE 64/128

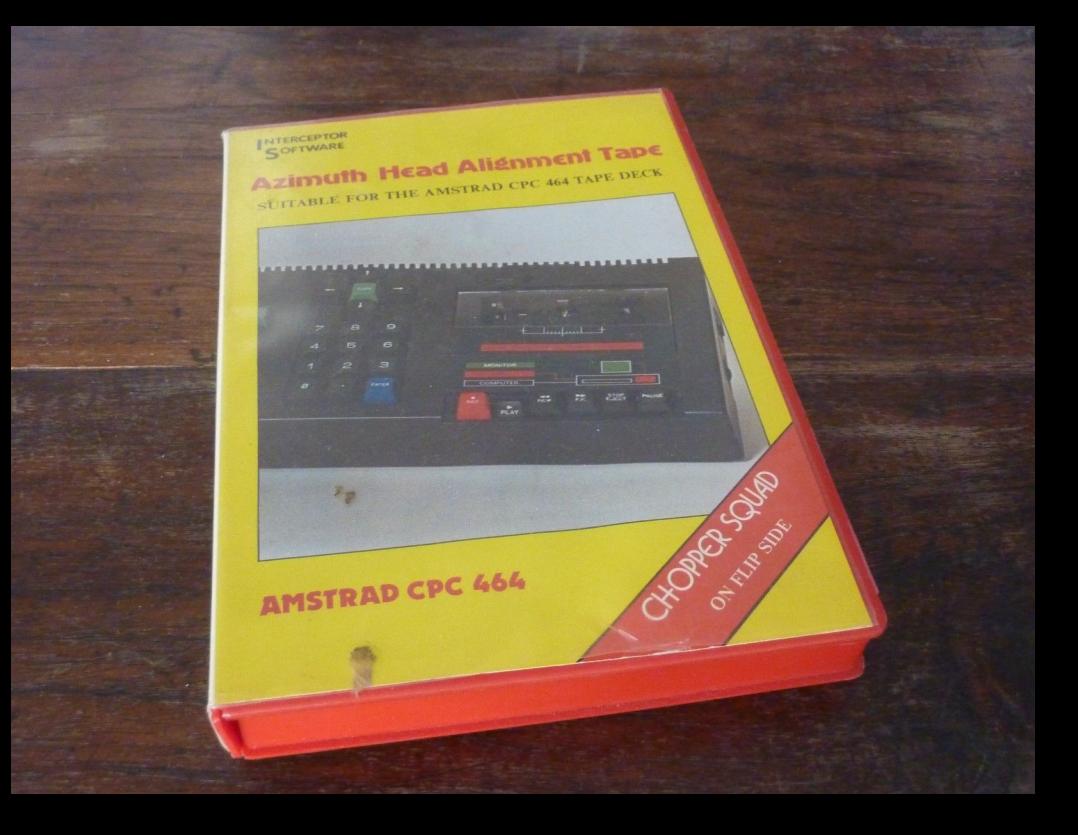

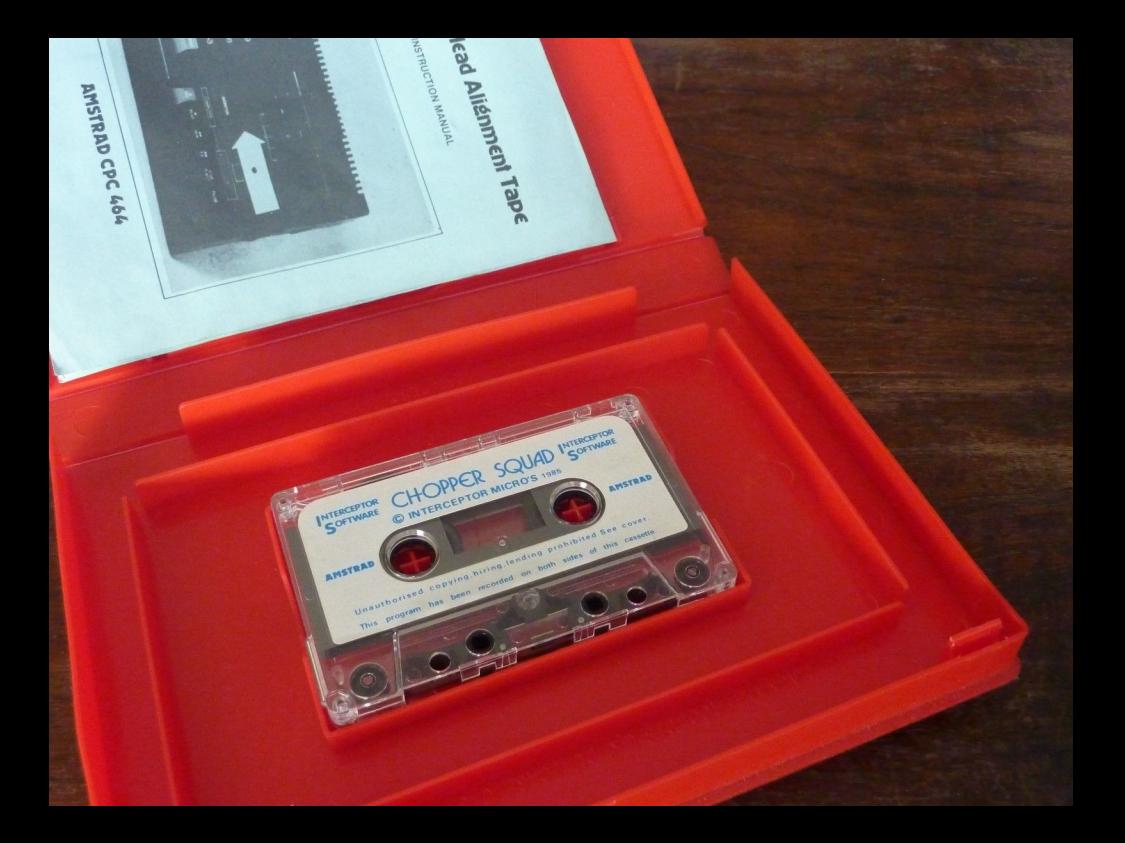

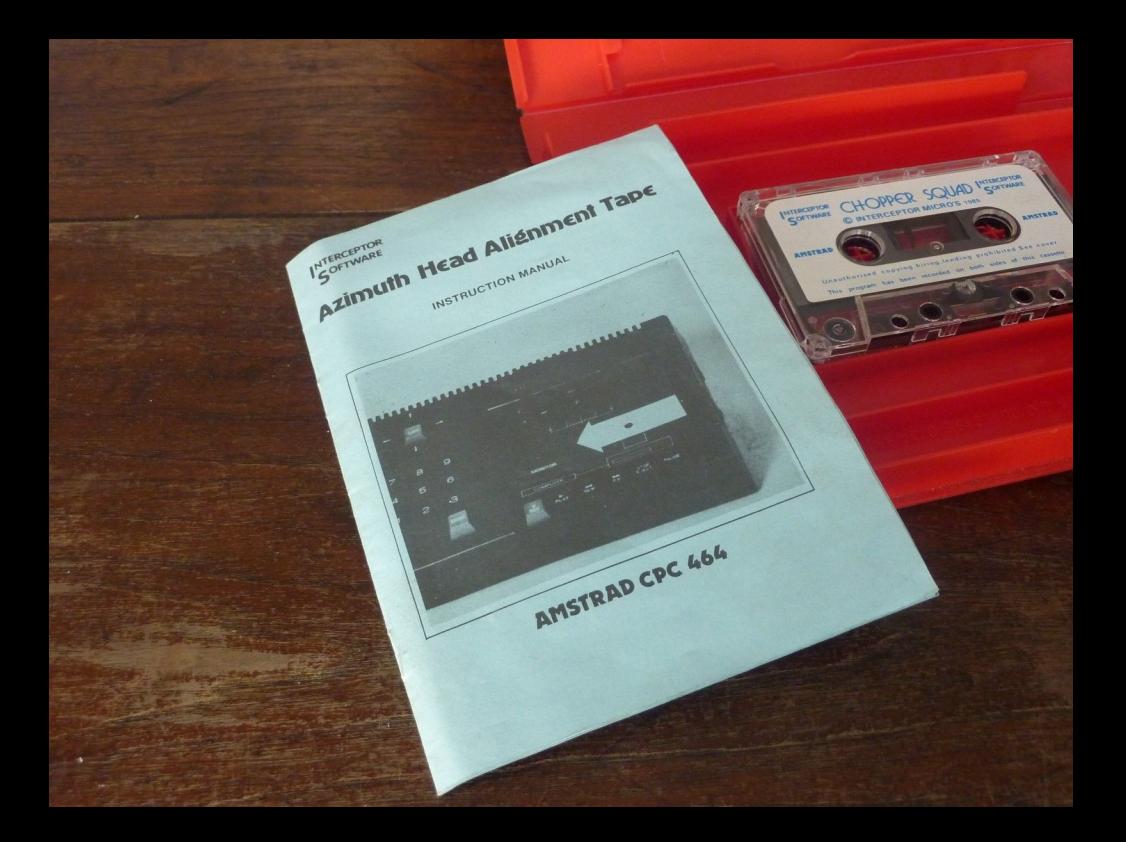

## **Azimuth Head Alignment Tape**

Have you ever purchased a faulty computer program? Or own a program that appears to load on your system but not on a friends. The single most common reason for loading problems from tape, is the tape head alignment on the cassette deck. This package is designed to let tarte dead anguinent on the casselle deck. This package is designed who the Amstrad owner resultin the tape nead on the or her tape complicated<br>and quickly. No technical skills or knowledge of complicated electronics are required and the total operation and test can be carried electronics are required and the total operation and test can be carried

A Step by Step picture guide means that the user simply mimics the illustrated procedure for perfect results first time round. All the intertacted procedure for perfect results first time round. All the software and necessary tools are included to make a complete re-usable<br>software and necessary tools are included to make a complete re-usable package which will remedy those bad loading problems time and time again. A quality arcade game (Chopper Squad) has been recorded on again. A quality arcade game (Chopper Squad) has been recorded on the reverse side for you to test your Azimuth and also play.

I AZIMUTH 2000 HEAD ALIGNMENT TAPE/TEST GAME "CHOPPER SQUAD" I INSTRUCTION MANUAL **I SPECIAL SCREWDRIVER** 

1 POINTER

CHOPPER SQUAD TEST TAPE WRITTEN BY STEPHEN CURTIS PRODUCED BY RICHARD PAUL JONES

All rights of the producer, and of the owner, of the work being produced, are reserved. Unauthorised copying, hiring, lending, public performance and broadcasting of this cassette is prohibited. The publisher assumes no responsibility for errors, nor liability for damage ansing from its use. **INTERCEPTOR** 

Although the majority of loading problems are due to the Azimuth setting, which can be rectified with this alignment tape. Other problems may be due to the tape mechanism hence the guarantee should be excercised as tampering with it MAY invalidate the guarantee.

AICRO'S Lindon House, The Green, Tadley, Hants.

#### INTERCEPTOR

Azimuth Head Alianment Tape SUITABLE FOR THE AMSTRAD CPC 464 TAPE DECK

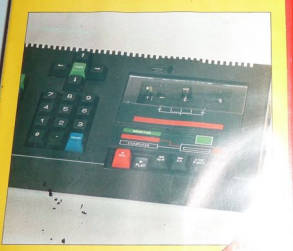

**AMSTRAD CPC 464** 

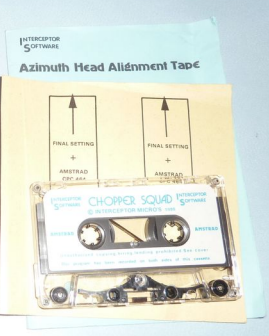

#### leboncoin

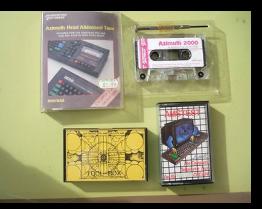

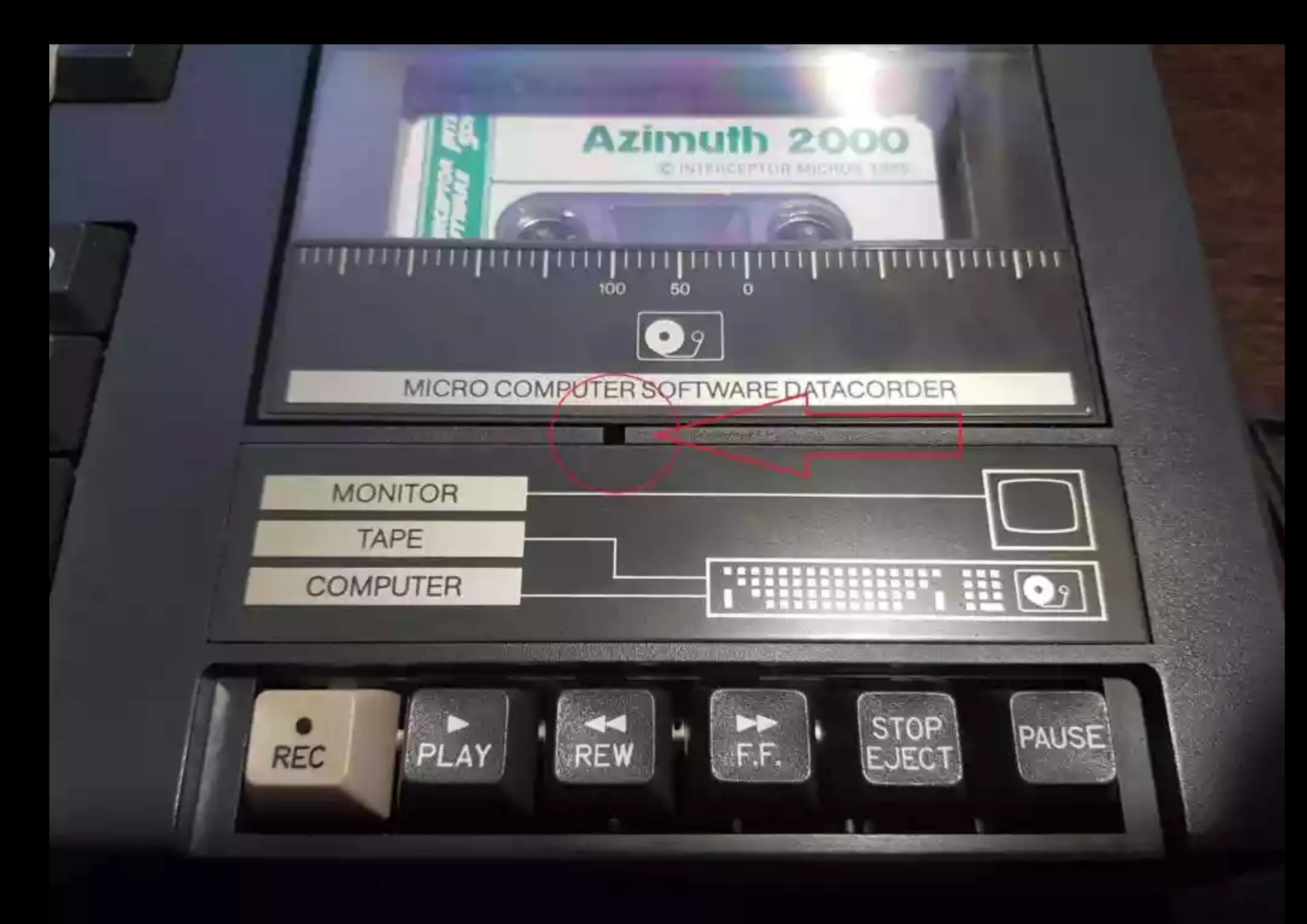

# **HEAD ALIGNMENT KIT**

are to relate the second fact respectively particular good comprehensity. TE HAVE YOU EVE TATORNED A FAIREY TARET the president of the company seconds to supercharge product of the president time beginning at you will knowledge pass per use your **Maryl Awaren & art** 16.4K the country of the company of the country of the country of the country of the country of the country of the country of the country of the country of the country of the country of the country of the country of the country The andmired the year is carry our thin adjointment - wreath 山 川 tames month **Company Company** an ada - ir you will realise me a marking of WHATCH a l'espinal destrats e de **Burnder** need and it are sell be struck to **Espe between them.** The little  $\label{eq:1} \begin{picture}(100,10) \put(0,0){\line(1,0){10}} \put(0,0){\line(1,0){10}} \put(0,0){\line(1,0){10}} \put(0,0){\line(1,0){10}} \put(0,0){\line(1,0){10}} \put(0,0){\line(1,0){10}} \put(0,0){\line(1,0){10}} \put(0,0){\line(1,0){10}} \put(0,0){\line(1,0){10}} \put(0,0){\line(1,0){10}} \put(0,0){\line(1,0){10}} \put(0,0){\line(1,0){$ be travel. Thereffs wing or most cars A atpendiction at W **NAMES OF BRIDE ANTIQUE AND ACTION** STRIKE ANOTE LY PRECIL

the a more work crown serious in the base weed for the uniqueness sense.

perhapmance

**STATISTICS** 

Ways or off art, is a president

 $4 - 14 - 3$ 

Azimum 2000

ð

Ü.

And Grounder

where it is lick and the protection, in the scribe sound times and down and artifice and resolution Continued with the Research property in the country and interval and continued in the control of the control of the control of the control of the control of the control of the control of the control of the control of the c

> **Home taurant** Weeper class Amper **BURNING R** o money com New Write **Robins** as Arthurse Novelles  $h$ **COLLEGE DIRECT Thüümmuner** singer from the financial company is the big more of the ÷ The mail board or a littled **CONTRACTOR** the same state of the company and part The first Note of the American Section supply may be an advanced with the first a movem of the Corporate debutions enter-AMSTRAD

Min one of the photos to controller All Chambrack of Tax Renarby programs and situations **Business Unit** 

> **OCEAN AND STREET** of me have Gifter seem the very free to see

**TRAIL SETTING**<br>**ANGLE CAN**<br>BEOVER

┿

**OVNLSWW** 

AMSTRAD

CPC

╈

**PROTES**<br>**WARE COMPA**<br>UNITED TWO

Rest of J. Increased at the State Mills was I not a state of the car with any in a chemical the property of the company of the company of the company of the

will be examined with the Suite by Jury dispressions. The a control and the set of the adjust and a lighting of the criteria

**INTERNATIONAL B** 

**AMSTRAD CPC** 

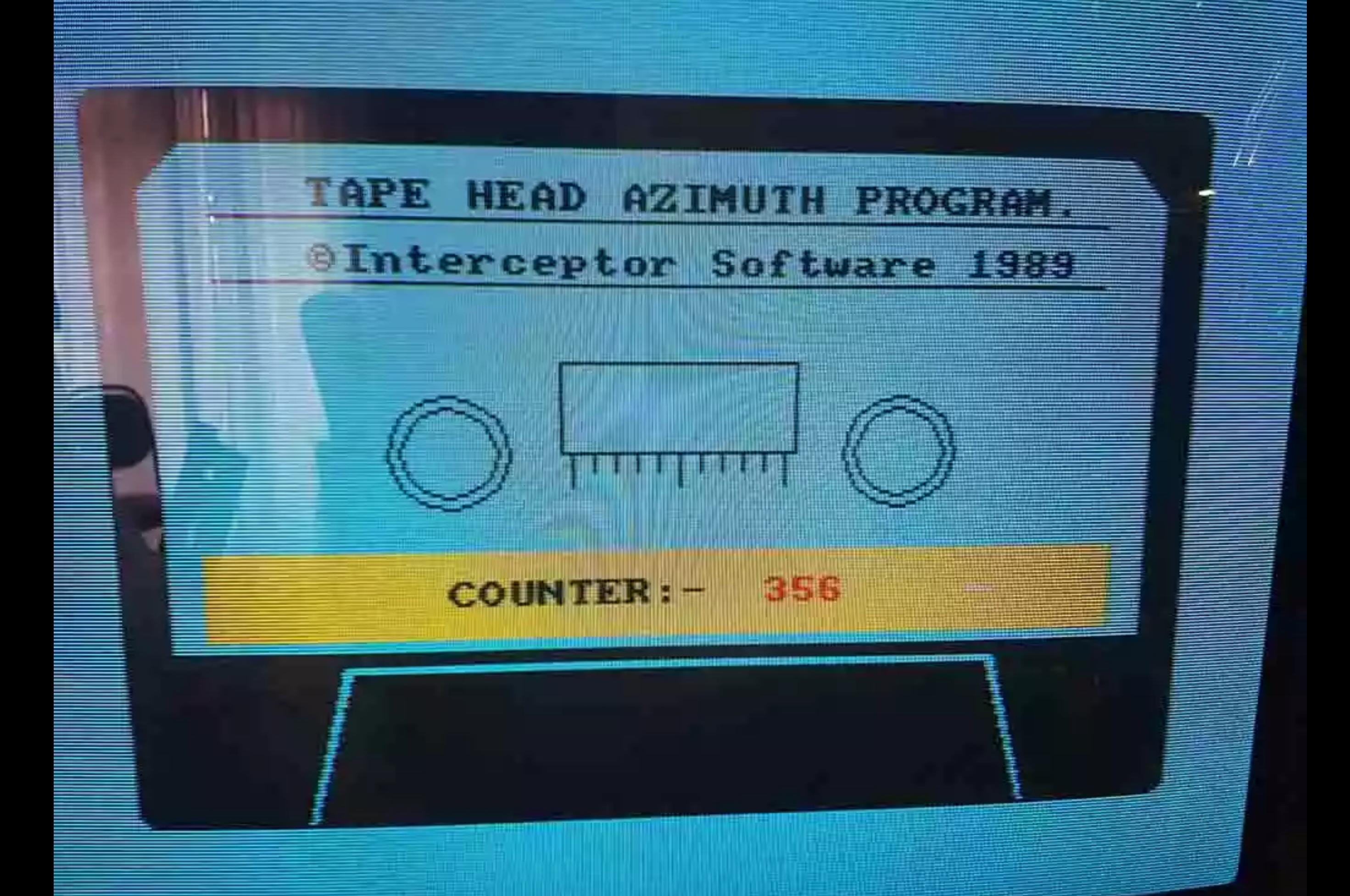

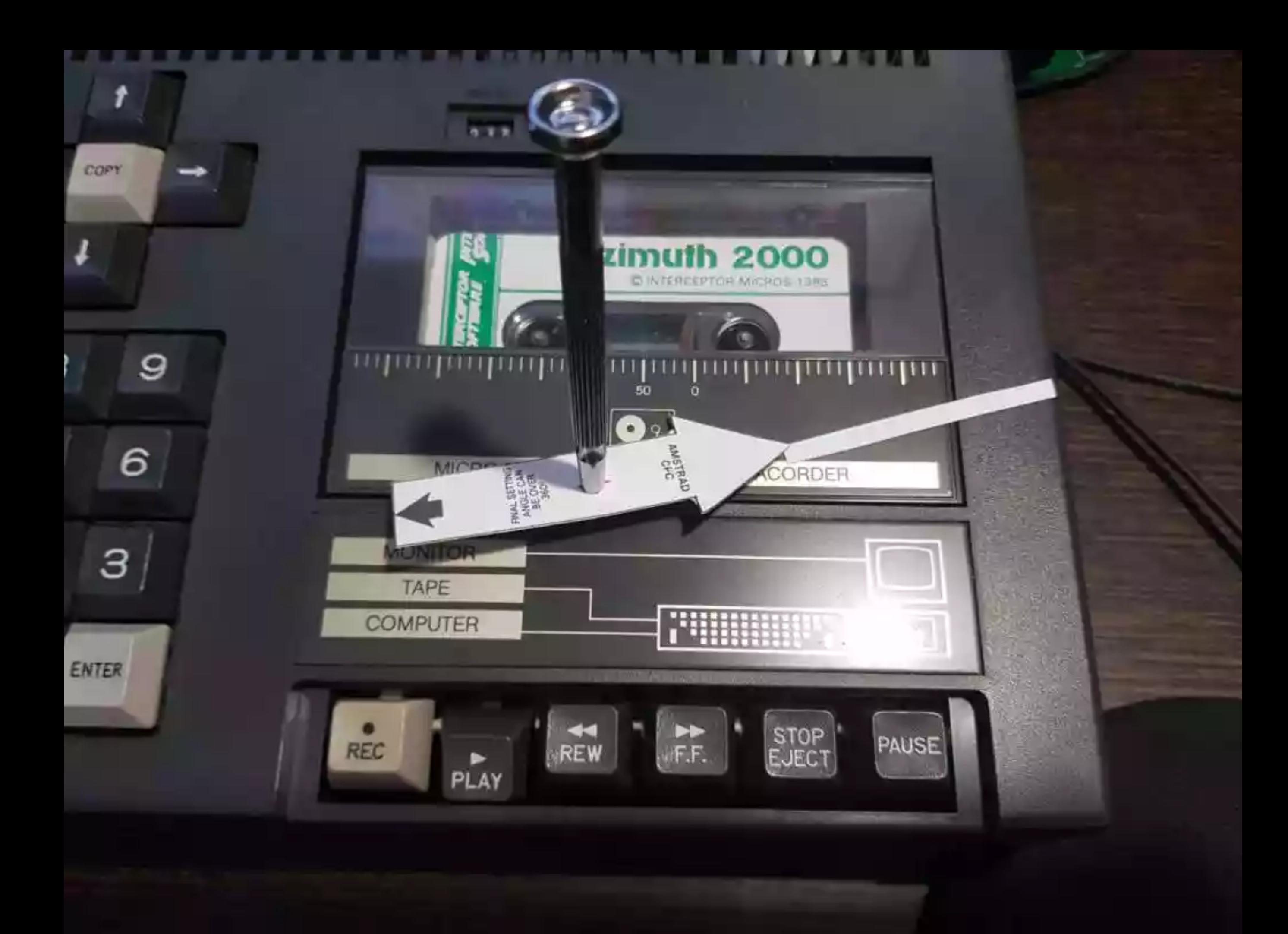

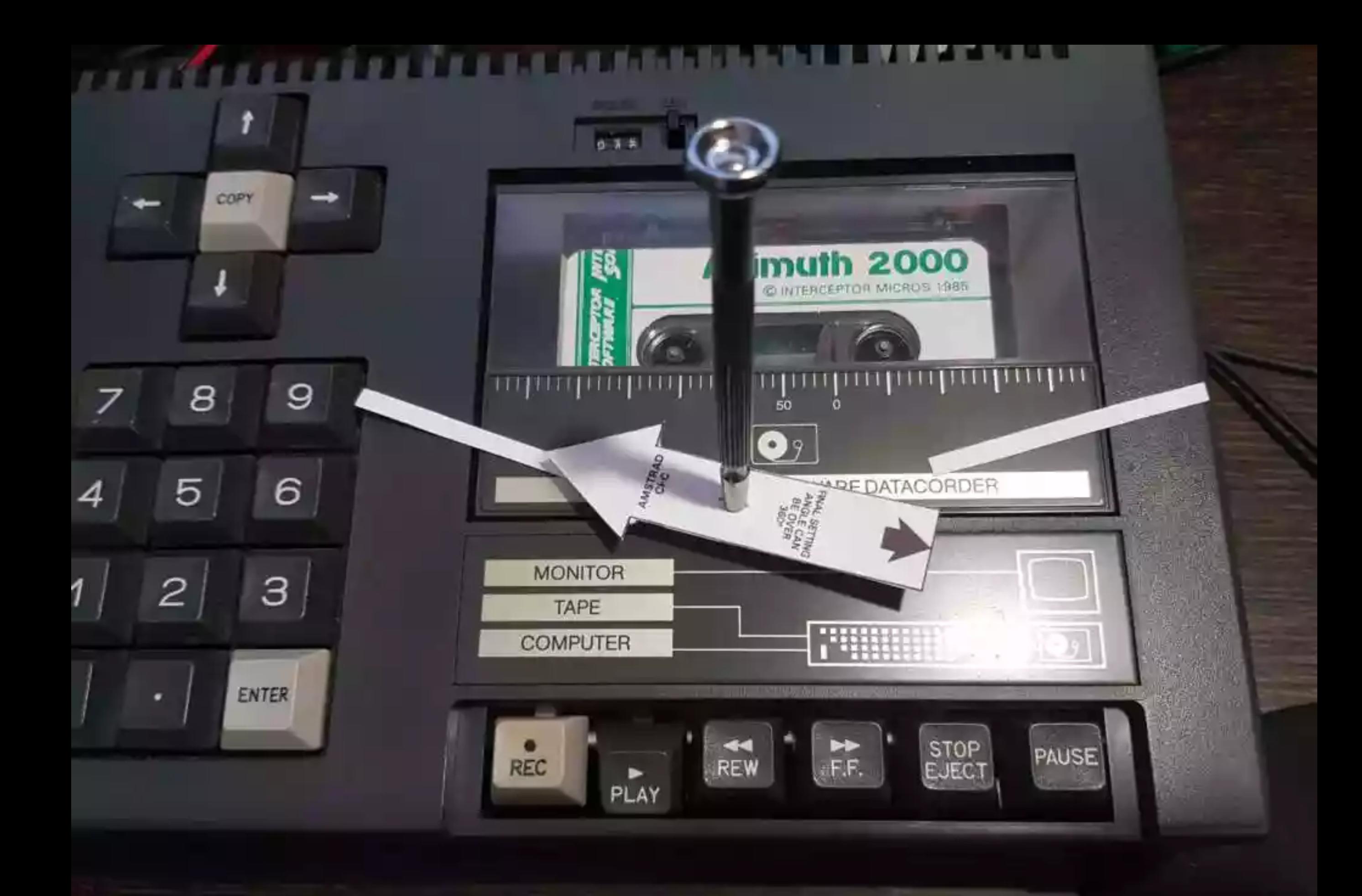

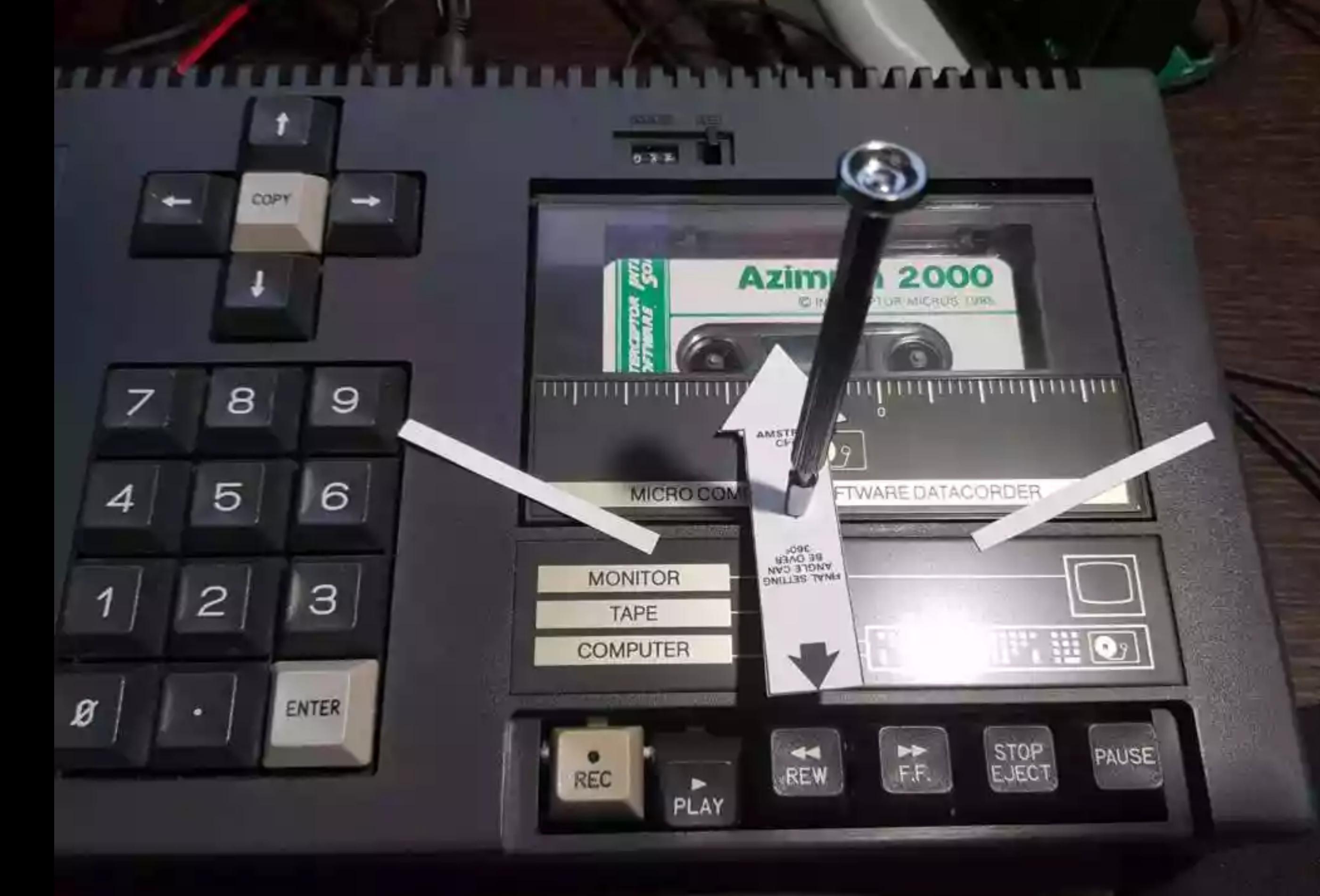

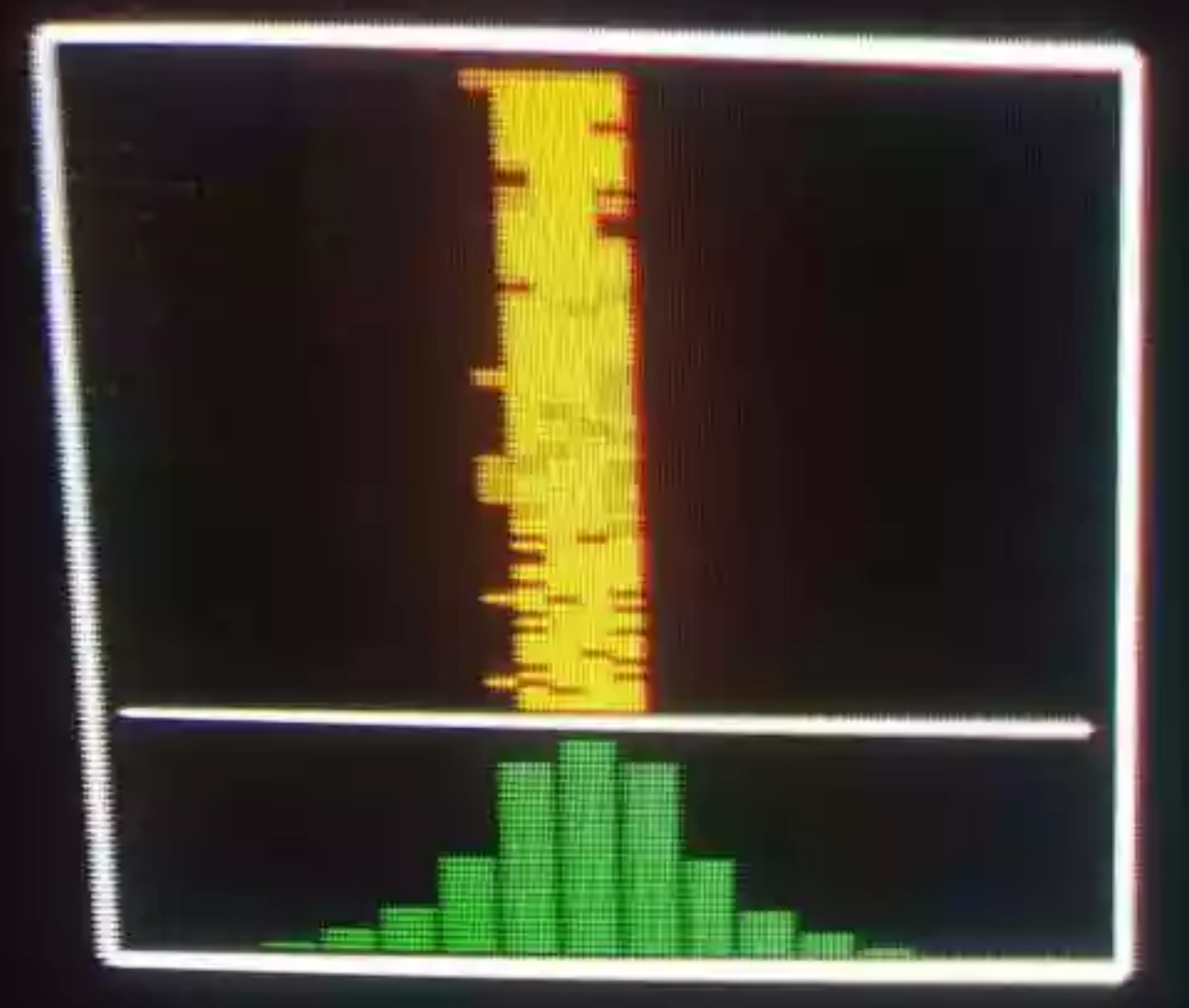

# **AZIMUT LOCATOR** AF E

# **UIC**

# PAY ATTENTION:

ABO VI 'n

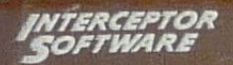

### **Azimuth Head Alignment Tape**

SUITABLE FOR THE AMSTRAD CPC 464 AND 664, 6128 IN TAPE DECK MODE

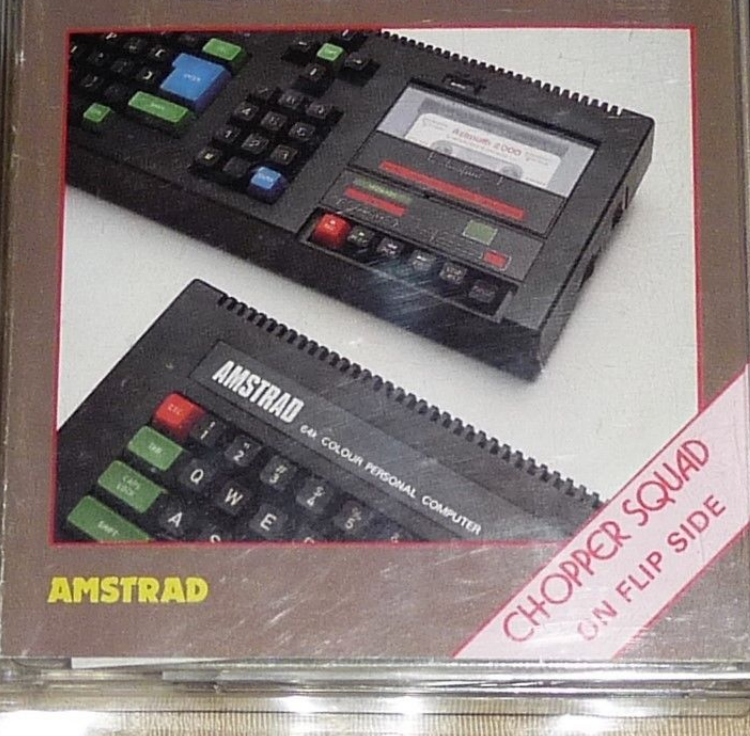

### **Azimuth Head Alignment Tape**

Have you ever purchased a faulty computer program? Or own a program that appears to load on your system but not on a friend's? The single most common reason for loading problems rom tape, is the tape head alignment on the cassette deck This package is designed to let the Amstrad owner re-align the tape heed on his or her tape deck simply and quickly. No technical skills or knowledge of complicated electronics are required and the total or gration and test can be carried out within minutes.

A Step by Step picture guide means that the user siribly mimics the illustrated procedure for perfect results first time regind. All the software and necessary tools are included to make a c-mplete reusable package which will remedy those bad loading problems time and time again. A quality arcade game (Chopper Squad) has been recorded on the reverse side for you to test your A timuth and also play

The Package Includes:

- 1 AZIMUTH 2000 HEAD ALIGNMENT TAPE/TEST GAME "CHOPPER SOUAD"
- 1 INSTRUCTION MANUAL
- **1 SPECIAL SCREWDRIVER**
- 1 POINTER

**WRITTEN BY DAVID M. BANNER** CHOPPER SQUAD TEST TAPE WRITTEN BY STEPHIN CURTIS PRODUCED BY RICHARD PAUL JONES

#### **WARNING**

WARNING<br>Although the majority of foading problems are due to the Azimuth<br>setting, which can be reculied with this alignment tape. Other<br>problems marg-be due to the tape mechanism. Thence the<br>gatantee, should be excercised

-Mercury House, Calleva Pa

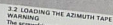

WARRING<br>The screwdriver may only be interted unp the adjustment screw head with the CHAHIS

desk in party resulting. De granisies and holders down the CTFL service of the first definition of the service of the service of the service of the service of the service of the service of the service of the service of the

desirial Sorrentent, della possibilità in periodi dei periodi principale che degli periodi della periodi della<br>Settificati di contentati della periodi della periodi della periodi della periodi della periodi periodi della<br>S

3 3 NEXT STAGE<br>To start the causes again press like space bar then carry out the same procedure turning the<br>spaces against an independent of the space bar then prop sound. There is more than the space of the space of the s

3 4 FINAL SETTING<br>The screening the model has remained interted throughout this section. You will how note<br>The screening the model has remained. To obtain the optimum server model in the model between the material angle between the markers. Insite the angle is over 300°L therefore turn the screwares.<br>clockwise until the back of the pointer is in the centre of the two markers. This will ensure the

There is ensuring anywhere.<br>NOTE: The angle is the twining distance between the two extremes when the counter was<br>releasing 1000, and this could be more than 300".

3 & TEEN for the and load the leagues "CHOPFER SOUAD". This panel has been forced to the first property in the control of the state of the state of the state of the state of the state of the state of the state of the state Weising programmes. Used "Creuthicat Susual)" by Pressing and notding the CTP<br>Then pressing the small ENTER key, and then follow the instructions on screen

3 e CASSEI IE GANE<br>Having now carried out this adjustment you will appreciate the toterance of the alignment and<br>you, will keep this lape for future, use to minimise the frustration of the past. Keep your you will save this teps nor fature use to minimize the musicalon of the Base . Keep your<br>Animath cassette stored in its box at all limits and do not expose it to escessively high of low temper stures Do not store in a dusty environment

YOUR STEP BY STEP GUIDE

THIS IS AN AMSTRAD CASSETTE DECK

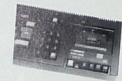

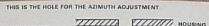

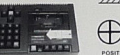

POSITIVE DRIVE (PHILIPS)

housing. SETTING YOUR AZIMUTH

1 Insett the screwdriver into the 2 First room the screwdriver dockway<br>adjustment halo subvey with the case of the counter root diving a salary and the pasty and the screw and the salary and the salary making sure that the the screwdriver sits firmly into the screw

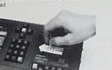

3 To start the counter press the seace bar. New retare the seroughner arts clockwise weal the courser chimes, then pech clockwise until the counter goes up to 1000 without reseting. You new have the other<br>extreme... Now mark the costion with another matchatick.

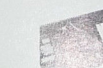

4. Now divide the angle between the two

sum the screw anti-disclowise until the<br>counter goes up to 1000 without research

sers in over or the extremes wethin match. stick as shown. Do not certons the

stick as soonn. Do not renow the

extremes remembering which direction the

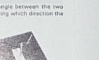

**JADUSTMENT SCREEN** 

**FIRST ANGLE** 

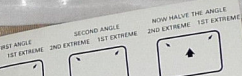

**Azimuth 2000** C INTERCEPTOR MORGE 1995

Unauthorised copying, hiring, lending, public pe-<br>and broadcasting of this program is prohibited

THE ANGLE TO BE HALVED **LANGLE TO BE HALL**<br>MAY BE UP TO 360

20072022

AMSTRAD

hoft. These disgrams are only for guidance as the situal angles and the position of the

Note that degrees are only be gentlement as we see all the states and the persons of the degree of the state of the state of the state of the state of the state of the state of the state of the state of the state of the s how if the womenst has been carried out correctly your meas should be alloyed to the<br>lower and cool paus which should handle all commercially available casestin programs - The party of 2000 being woods should have the all commercially a smallable case of the program.<br>The party have a small tips the case the second start from the south which is a first party. The party start o<br>The party hav recorded in 2000 based. If you experienced loading problems you should clean the lab<br>recorded in 2000 based. If you experienced based of an error on your first attempt.

CHOPPER SQUAD

#### LOADING<br>Prass CTRL and small ENTER

THE SCENE<br>The rest is 1994. The world has been taken over by the "critice alients. Only one small part The real is 1994. The worst has been raten over by the "criticle alleris". Only one small part<br>remains controlled in England. You play the role of Macho, an ace helicopier prior. Your<br>remains concernate the state. remans uncereasted. England "You play the role of Macho, an ace helicopter prior."<br>Lusk: To assemble the parts of your nine fighter planes, the only hope Earth has left.

PLATING<br>On the screen there are three helicopter landing pods. Parts for the planes come down from On the screen twee are three helicopter landing pads. Parts for the planes come for which from<br>The for "The Tare is get a part, take it is bits buream right hand conner think from the left.<br>Tring to detect you are the cert freed is detail you prin the lorrist allens in their craft. "Ludwiry you are equipped" with a<br>والمعتمر العنه المقدم , with rapid repeate fire. The build status of your current plane is at the top ghoson later blazer, with rapid repeater fire. The burid status of your current plane is at the lop<br>of the screen. Once you have assembled one plane, you must go and assemble the next, but el the screen. Once you have assembled one plane, you must go and assemble the ne<br>place is a problem! The aliens get quicker and start homing in on you until they

ALTH ...<br>Jayalick compatible or Q helicopter lift: P right. O lidt and space bar fire

www.mity<br>If you demage the screwdriver then a good hardware shop or a specialist tool centre should be ill you demage the screwdrives then a good hardware snop or a specialization conviening anivora old<br>adds to supply you, with another – It you have any difficulty obtaining a replacement then ade to super you with another. It you have any oxideary construing a reposedment then<br>contact interceptor Sultware direct at Mercury House. Calleva Park, Abbermaston, Berks All rights of the producer and the owner of the work being produced, are reserved. Unauthorised commis himnig. lending, public performance and broadcasting of this program unitationed conting with a studies between the responsibility for errors, or hability for damage

arising from its use.

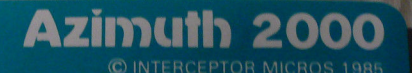

**AMSTRAD** 

E.

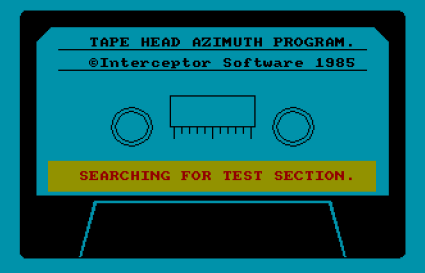

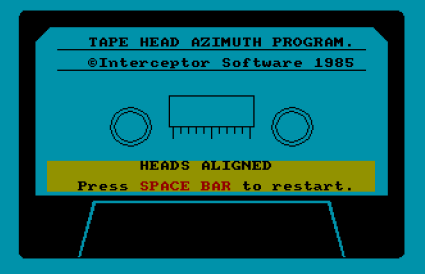

#### LOADING CODE...PLEASE WATT

#### **INTRODUCTION 1.1 LOADING PROBLEMS**

With the influx of large memory software on the market today and with most software houses developing their fast loaders, program loading reliability suffers. This is due to the loading systems increasing the baud rate in which the program is put onto the tape. This in itself calls for a much more critical setting of the tape head on the cassette deck.

#### 1.2 HAVE YOU EVER RETURNED A FAULTY TAPE?

Many owners who return tapes to retailers are in fact returning perfectly good recordings. The problems lie with the tape recorder. The common answer by many is "Well all my other tanes work". This may be so, but from experience, as you will see when you set up your alignment, the tolerance can be more than a 360° turn of the adjustment screw to obtain a "Possible load setting". This package is designed for you to carry out this adjustment yourself and is explained stage by stage. Once you have carried it out you will realise the simplicity of the operation and will be able to use the package when required.

#### 2.1 WHAT IS THE AZIMUTH ANGLE?

A tape head basically consists of two magnetic poles with a gap between them. The gap should ideally be perfectly perpendicular to the direction of tape travel. The difference between this gap and the perpendicular is called the Azimuth angle.

#### 2.2 WHY SHOULD WE SET THIS ANGLE CORRECTLY?

If a magnetic pulse on the tape goes past a perfectly aligned head, then the electrical signal received from the head is very clear to the computer and the program will load without error. If the head is slightly unadjusted (out of alignment), the signal received form the head is not clear and appears "smudged" over a longer time interval. The computer will be unsure as to exactly when the signal occurred and so timing errors will be introduced. This can result in data being read incorrectly from the cassette (loading errors). If the head is a long way out. pulses may appear "smudged" together and data will be lost (the program will never be recognised, the tape will appear blank, but it is not). Both these problems are more critical at a high speed rather than at low speed and a tape recorder that normally copes with loading programs at the Amstrad speed of 1000 baud (speed write 0) may have difficulty with programs saved at 2000 baud (speed write).

#### 2.3 WHY SHOULD I USE THIS TAPE?

The Azimuth angle varies by a small amount from tape to tape due to differences in cassette casing. This cassette is designed to be as accurate as possible in this respect and will be only slightly different from other good quality tapes. It has been professionally recorded to the very highest standard. Imitations or copies will not give the same result.

#### 2.4 THE AZIMUTH ALIGNMENT TAPE

This special tape has a standard baud rate loader, but its special feature is a counter 0-1000 written at 2000 baud rate, which is continued on the alignment side of the tape. On the reverse is a game called 'JOE BLADE' which will act as a test to see if you have carried out the adjustment correctly.

#### 3.1 CLEANING THE HEAD PRIOR TO ADJUSTMENT

Before carrying out the adjustment, one should ensure that the head is cleaned. This is best done with the use of a cotton bud and Isopropyl Alcohol (available from any good chemist). This is best done with the tape recorder's play button depressed, consequently revealing the tape head.

At this point identify the screw to be adjusted with the play button depressed. The adjusting screw on the head is aligned with the adjustment aperture in the casing.

#### **3.2 LOADING THE AZIMUTH TAPE** WARNING

#### The screwdriver may only be inserted into the adjustment screw head with the cassette deck in play position.

Load the Azimuth tape by pressing and holding down the CTRL key and then pressing the small ENTER key, then follow the instructions displayed on screen. The tape will now load. Ensure that the sound is turned up when the counter appears to start counting. Insert the special screwdriver, with pointer mounted as per diagram, into the adjustment hole and gently turn it clockwise until you hear a bleep from the computer. At this point turn the screwdriver slowly anti-clockwise to stop the bleeping and the counter should start counting up to 1000. Should it stop/start, turn the screwdriver slightly more anti-clockwise until it counts up to 1000. Once this has been achieved, note the point at which it happened. It is suggested that you use a matchstick as in the example.

#### **3.3 NEXT STAGE**

To start the counter again press the space bar then carry out the same procedure turning the screwdriver slowly anti-clockwise to obtain a bleeping sound. Then bring it back clockwise to obtain the counter reading up to 1000 and make note again using a matchstick.

#### **3.4 FINAL SETTING**

The screwdriver should have remained inserted throughout this operation. You will now note the angle between the markers. To obtain the optimum setting you will need to halve the angle between the markers, (note the angle is over 360°), therefore turn the screwdriver clockwise until the back of the pointer is in the centre of the two markers. This will ensure the head is ideally aligned.

NOTE. The angle is the turning distance between the two extremes when the counter was reading 1000, and this could be more than 360°.

#### 3.5 TEST

Turn over the tape and load the test game JOE BLADE. This has been recorded at 2000 baud so if it loads you shouldn't have any problems with other fast loaders. To load JOE BLADE hold down CTRL and tap the small ENTER key.

#### **3.6 CASSETTE CARE**

Having now carried out this adjustment you will appreciate the tolerance of the alignment and you will keep this tape for future use to minimise the frustration of the past. Keep your Azimuth cassette stored in its box at all times and do not expose it to excessively high or low temperatures. Do not store in a dusty environment.

#### YOUR STEP BY STEP GUIDE THIS IS AN AMSTRAD CASSETTE DECK

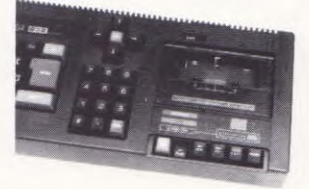

#### THIS IS THE HOLE FOR THE AZIMUTH ADJUSTMENT

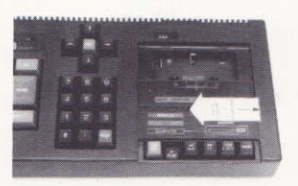

11/////// HOUSING  $7777777$ 

ADJUSTMENT SCREW

**POSITIVE DRIVE (PHILIPS)** 

These diagrams show the rotation of the screw to the adjustment hole and the Amstrad housing.

1 Insert the screwdriver into the adjustment hole as shown with the cassette deck in the play position, making sure that the screwdriver sits firmly into the screw head.

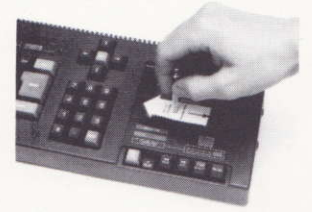

3 To start the counter press the space bar. Now rotate the screwdriver anti-clockwise until the counter chimes, then gently clockwise until the counter goes up to 1000 without reseting. You now have the other extreme. Now mark the position with another matchstick.

#### **SETTING YOUR AZIMUTH**

2 First rotate the screwdriver clockwise until the counter reset chimes. Then gently turn the screw anti-clockwise until the counter goes up to 1000 without reseting. This is one of the extremes within the tolerance. Mark this position with a match stick as shown. Do not remove the screwdriver and keep the pointer facing this position.

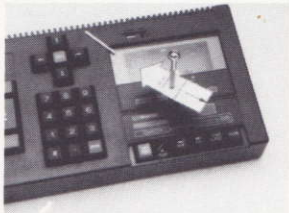

4 Now divide the angle between the two extremes remembering which direction the extremes are in e.g.

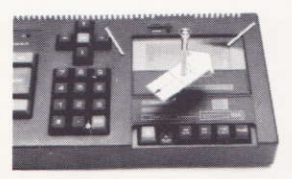

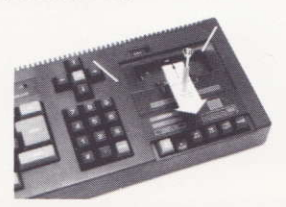

#### **FIRST ANGLE**

1ST EXTREME 2ND EXTREME 1ST EXTREME

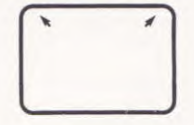

**SECOND ANGLE** 

#### NOW HALVE THE ANGLE 2ND EXTREME 1ST EXTREME

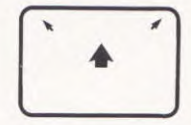

THE ANGLE TO BE HALVED MAY BE UP TO 360°

NOTE: These diagrams are only for guidance as the actual angles and the position of the screwdriver pointer at the start of the operation will vary from one cassette deck to another. However it is important you halve the two extremes in the right direction when turning the screwdriver pointer for the final optimum setting.

Now if the sequence has been carried out correctly your head should be aligned to the accuracy of 2000 baud which should handle all commercially available cassette programs. To check this you should flip the cassette over and load the 'B' side, which is a free test game recorded at 2000 baud. If you experience loading problems you should clean the tape heads or carry out the alignment process again in case of an error on your first attempt

#### **JOE BLADE**

#### **LOADING INSTRUCTIONS**

464: Hold down CTRL and tap the small ENTER key. 664/6128 owners; Type | (shifted @) TAPE (ENTER) then type RUN" ENTER. Controls:

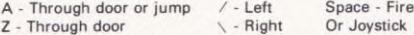

Terrorists have captured six world leaders, and its up to you, Joe Blade, to rescue them. Armed with only a light machine gun you must infiltrate the terrorists HQ. The base is heavily defended by underworld henchmen, contact with which will drain your strength. The stronghold is also protected by six explosive devices, which must be activated, giving you twenty minutes to rescue all the hostages and escape.

To activate these explosives you must rearrange the access code into alphabetical order using left, right and fire to swap the two highlighted letters. You will also find many useful objects in the fortress, these may help you in your mission.

Original design, code and graphics; Colin Swinbourne Amstrad code: Kevin Parker Textuals and story; Simon Daniels

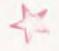

#### Warranty

If you damage the screwdriver then a good hardware shop or a specialist tool centre should be able to supply you with another. If you have any difficulty obtaining a replacement then contact Interceptor Software direct at Mercury House, Calleva Park, Aldermaston, Berks

All rights of the producer and the owner of the work being produced, are reserved. Unauthorised copying, hiring, lending, public performance and broadcasting of this program is prohibited. The publisher assumes no responsibility for errors, or liability for damage arising from its use.

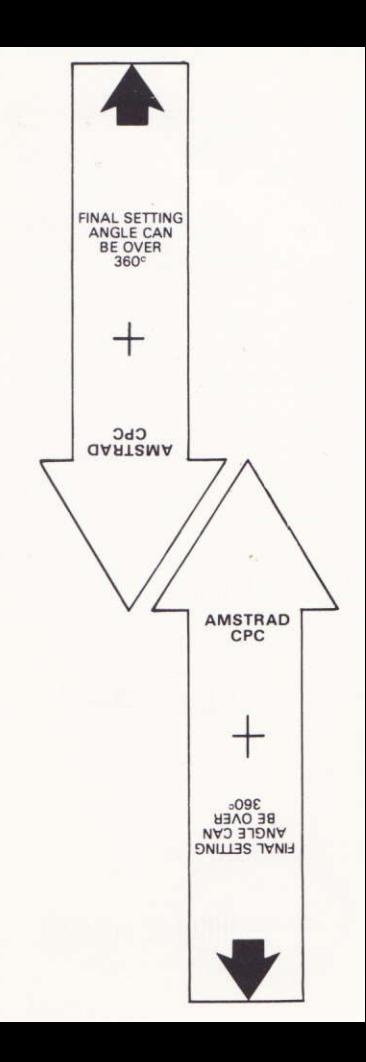

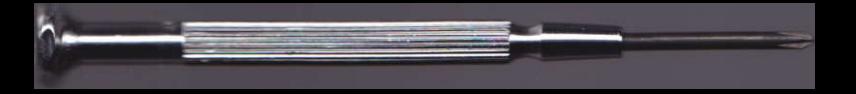